## <span id="page-0-0"></span>Package 'partialOR'

February 20, 2015

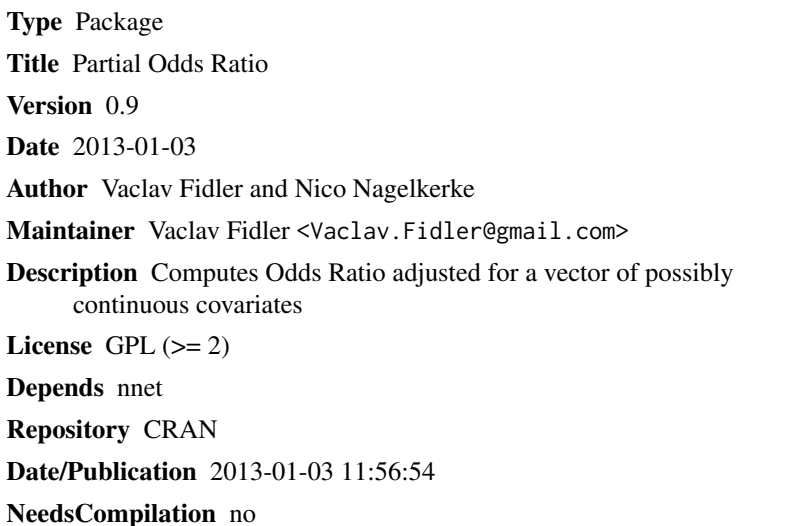

### R topics documented:

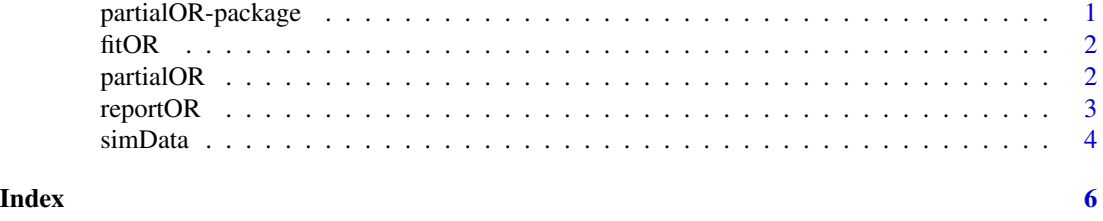

partialOR-package *PARTIAL ODDS RATIO ESTIMATION*

#### Description

Estimates odds ratio between two binary vraiables adjusted for a vector of covariates ("confounders"). It generalizes the Mantel-Haenszel procedure.

#### <span id="page-1-0"></span>Description

Fits the multinomial logistic regression models. See partialOR() for details.

#### Usage

fitOR(dd)

#### Arguments

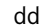

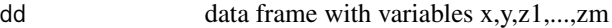

#### Value

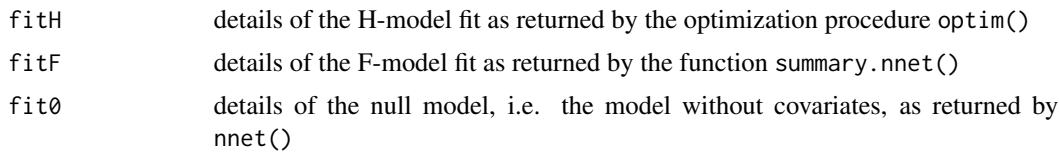

#### Author(s)

Vaclav.Fidler and Nico.Nagelkerke

#### Examples

```
## simulate example data
dd <- simData(50,2,1.5,123)
## fit the models
ff <- fitOR(dd)
## display parameter estimates of the H-model
ff$fitH$coefficients
```
#### partialOR *PARTIAL ODDS RATIO ESTIMATION*

#### Description

Estimates odds ratio adjusted for a vector of covariates

#### Usage

partialOR(dd,ci=0.95)

#### <span id="page-2-0"></span>reportOR 3

#### Arguments

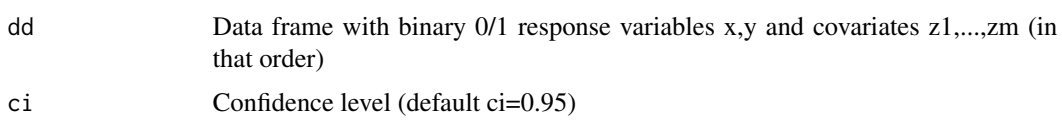

#### Details

partialOR() estimates the adjusted odds ratio  $OR(X, Y | Z1, \ldots, Zm)$  between two binary variables X and Y adjusted for a vector (Z1,...,Zm) of m numerical covariates ("confounders"). It is based on fitting a multinomial logistic regression model to the data. In this model the categorical response variable corresponds to the four possible outcomes of  $(X, Y)$ , namely  $(0, 0)$ ,  $(0, 1)$ ,  $(1, 0)$  and  $(1, 1)$ . The program fits the null model (without covariates), the full F-model and the H-modelwith parameters restricted by the hypothesis of homogeneity of odds ratio's. The homogeneity hypothesis is tested by comparing the two models by the Likelihood Ratio test. The program reports OR estimates under the respective models, the standard errors of log(OR) and confidence intervals. Note: to include categorical covariates the user has to transform them into dummy variables.

#### Value

The program prints information about the convergence of the optimizer, the model deviances, the LR-test and the adjusted odds ratios. It calls the function  $fitOR()$  which, when called separatelly, returns detailed information on model fitting.

#### Author(s)

Vaclav Fidler and Nico Nagelkerke

#### References

Fidler, V. and Nagelkerke, N.J.D. (2012) The Mantel-Haenszel procedure revisited: models and generalizations. Submitted.

#### Examples

```
## simulate data from the H-model
dd <- simData(n=50, m=2, rr=1.5, rseed=123)
## estimate the OR
partialOR(dd)
```
#### reportOR *REPORTING THE RESULTS*

#### Description

Prints the results of fitOR().

#### <span id="page-3-0"></span>Usage

reportOR(fit,dd,ci)

#### Arguments

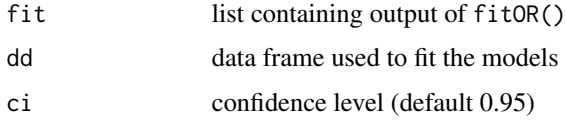

#### Value

Prints the deviances of the null, F- and H-models, the LR-test, the odds ratio, standard error of log(OR) and confidence intervals based on parameters of the H- and F-models.

#### Examples

```
## generate data
dd <- simData(50,2,1.5,123)
## fit the models
fit <- fitOR(dd)
## report the results
reportOR(fit,dd,0.95)
```
#### simData *DATA SIMULATION*

#### Description

Simulates data to be used as an example for partialOR.

#### Usage

```
simData(n=50, m=2, rr=1.5, rseed = 123)
```
#### Arguments

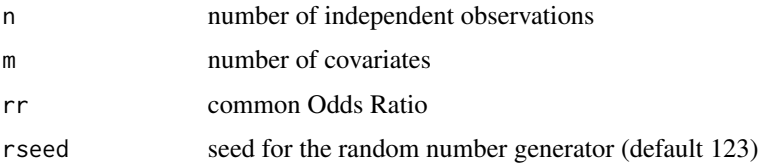

#### Details

The covariates are i.i.d. N(0,1) variables.

#### simData 5

### Value

Data frame with n columns and m+2 variables x,y,z1,...,zm; x, y are 0/1 binary variables and z's are the covariates.

#### Examples

```
dd <- simData(50, 2, 1.5, rseed=123)
head(dd)
```
# <span id="page-5-0"></span>Index

fitOR, [2](#page-1-0)

partialOR, [2](#page-1-0) partialOR-package, [1](#page-0-0)

reportOR, [3](#page-2-0)

simData, [4](#page-3-0)